$3$ 

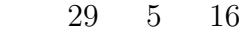

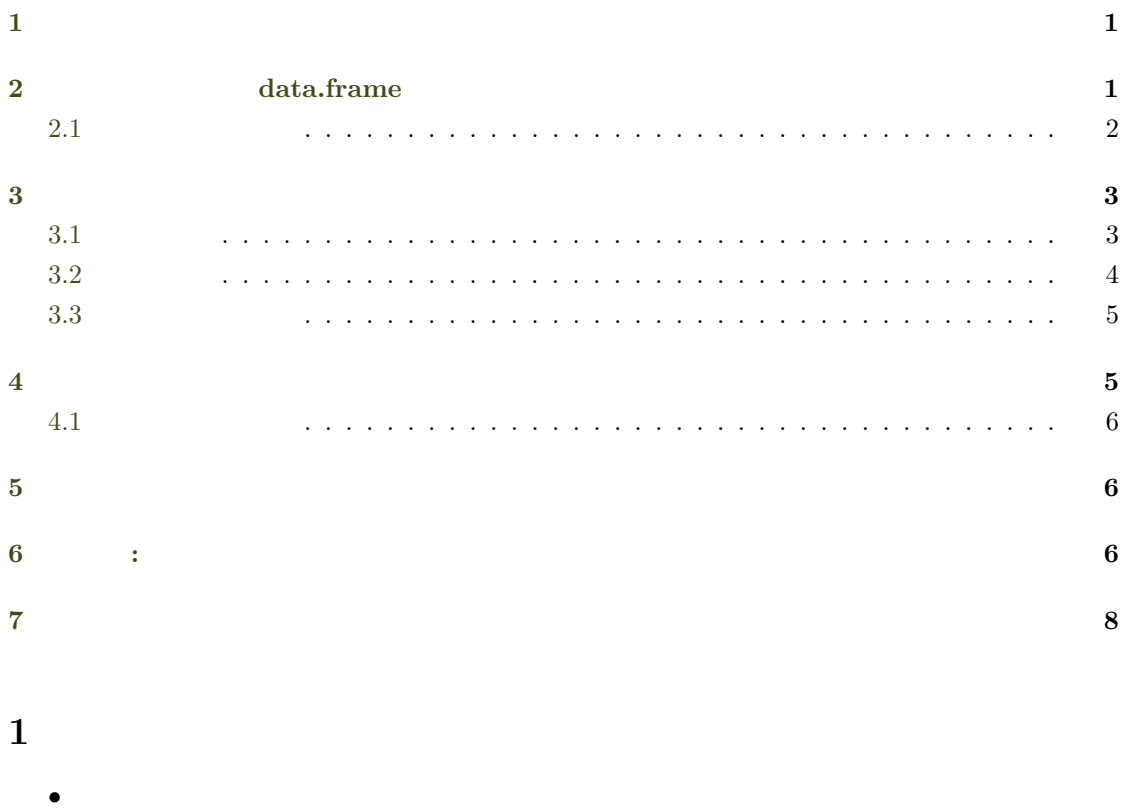

# <span id="page-0-0"></span> $2$  data.frame

<span id="page-0-1"></span> $row$   $column$  $1$ R mode  $\mathbb{R}$  mode Character <sub>Character</sub>

<span id="page-1-3"></span><span id="page-1-1"></span>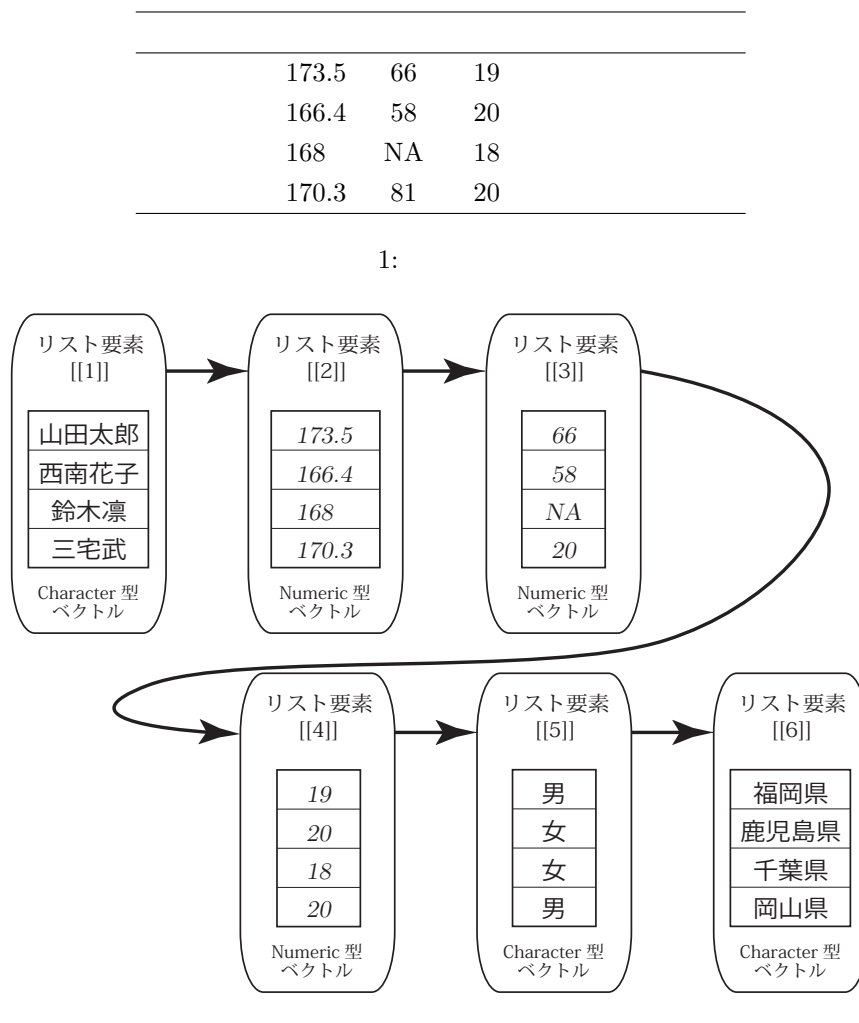

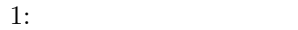

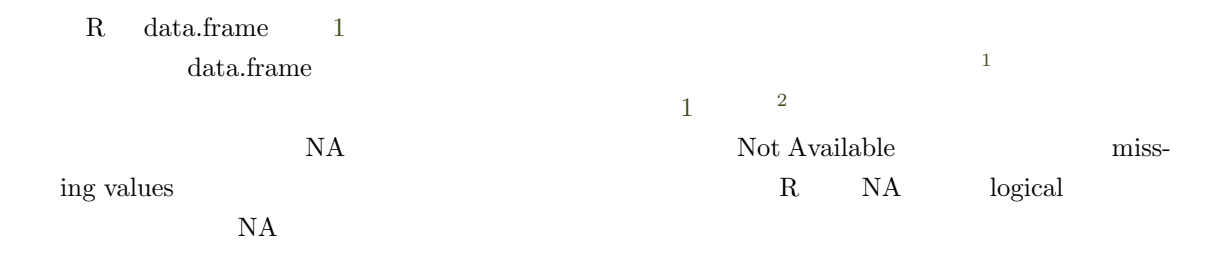

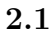

<span id="page-1-2"></span><span id="page-1-0"></span>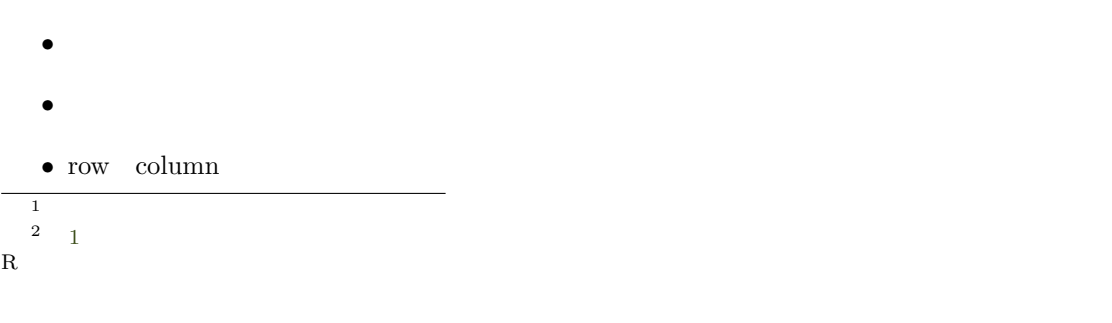

 $\bullet$   $\qquad \qquad$  NA  $\qquad$  missing values

```
3 データフレームの作成
```
 $\bullet$ 

data.frame()

```
> name \le c(" ", " ", ", " ") #
> height <- c(173.5, 166.4, 168, 170.3) #
> weight <- c(66, 58, NA, 81) # 体重データ.NA は欠損値
> age <- c(19, 20, 18, 20) #
> personal <- data.frame(name, height, weight, age) #
> personal
    name height weight age
1 173.5 66 19
2 166.4 58 20
3 市東治子 168.0 NA 18
4 170.3 81 20
```
#### <span id="page-2-1"></span> $3.1$

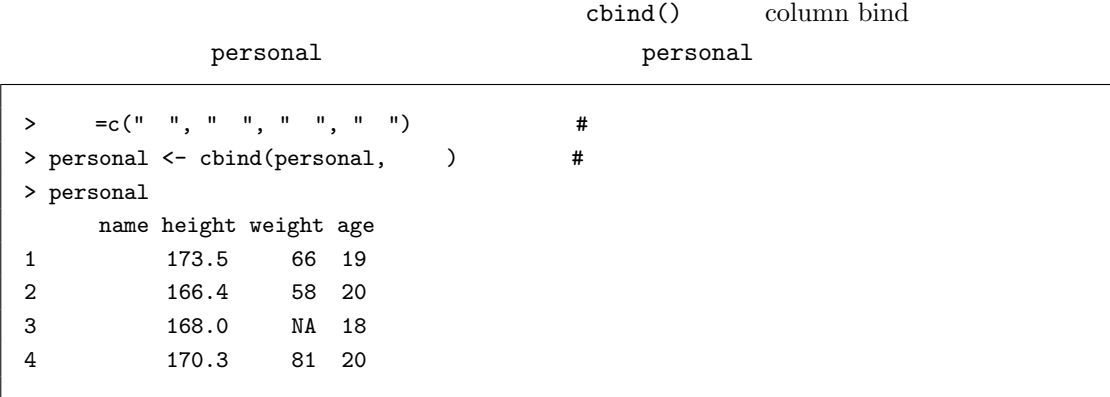

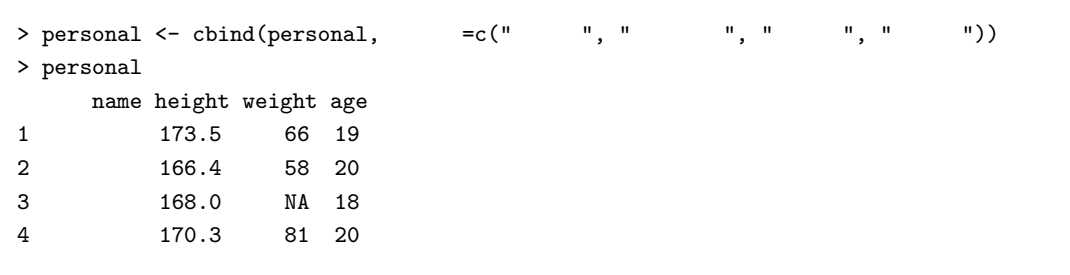

 $3$ 

<span id="page-3-0"></span> $3.2$ 

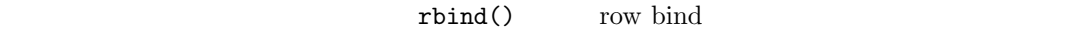

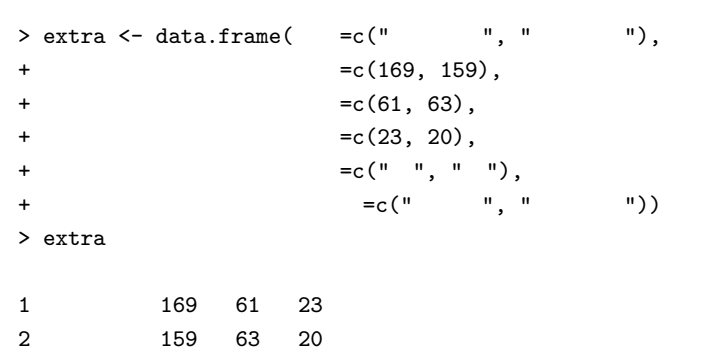

rbind()

> rbind(personal, extra) #

 $2$ 

personal

colnames()

```
> colnames(personal) # column names
[1] "name" "height" "weight" "age" " " " " " " " "> colnames(personal) <- c(" ", " ", ", ", ", ", ", " ")
> personal
1 173.5 66 19
2 166.4 58 20
3 168.0 NA 18
4 170.3 81 20
```
 $\tt extra$  personal

```
> colnames(personal) <- colnames(extra) # extra の列名を personal の列名に設定
> personal
1 173.5 66 19
2 166.4 58 20
3 168.0 NA 18
4 170.3 81 20
```
 $\begin{array}{cc}\n\text{rbind()} & \text{personal}\n\end{array}$ 

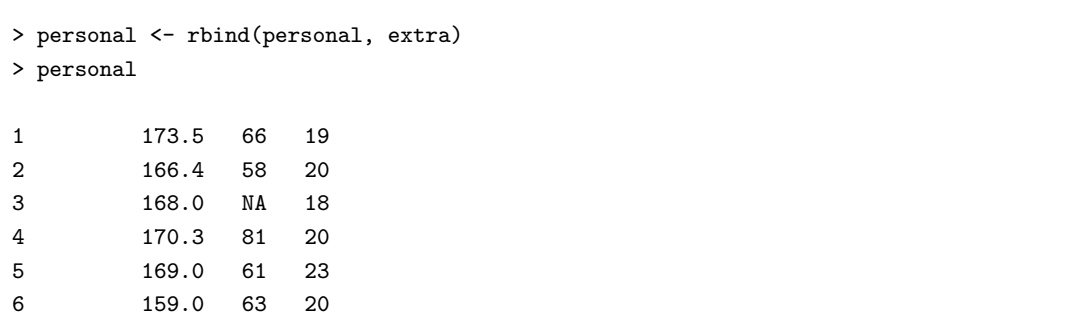

3.3

- データフレームを生成する関数は?
- <span id="page-4-0"></span>
- データフレームに列を追加する関数は?
- $\bullet$   $\bullet$   $\bullet$   $\bullet$   $\bullet$   $\bullet$
- 
- $\bullet$
- $\bullet$  colnames()

## **4** データフレームの属性

<span id="page-4-1"></span>attributes and the set of  $\mathbf{a}$ ,  $\mathbf{a}$  attributes  $\mathbf{a}$ attributes()

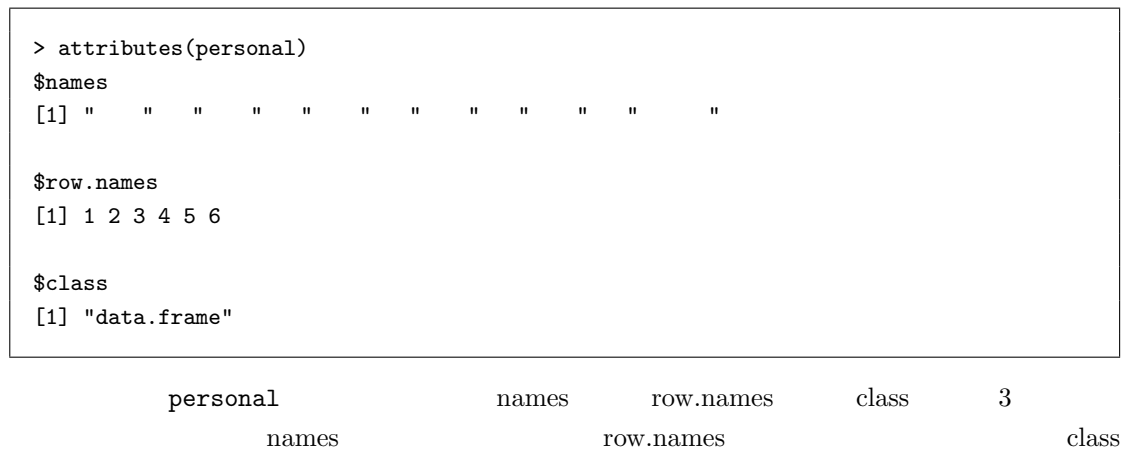

colnames()

names  $row.names$  row.names  $row.names$ 

 $3\overline{a}$ 

<span id="page-4-2"></span> $\Pi$  5  $\overline{\phantom{a}}$  3  $\overline{\phantom{a}}$  5  $\overline{\phantom{a}}$  3  $\overline{\phantom{a}}$  5  $\overline{\phantom{a}}$  3  $\overline{\phantom{a}}$  5  $\overline{\phantom{a}}$  5  $\overline{\phantom{a}}$  5  $\overline{\phantom{a}}$  5  $\overline{\phantom{a}}$  5  $\overline{\phantom{a}}$  5  $\overline{\phantom{a}}$  5  $\overline{\phantom{a}}$  5  $\overline{\phantom{a}}$  5  $\overline{\phantom{a}}$  5  $\overline$ 

```
> rownames(personal) #
[1] "1" "2" "3" "4" "5" "6"
> dim(personal) # dimension
[1] 6 6
> dim(personal)[1] #
[1] 6
> dim(personal)[2] #
[1] 6
```
## <span id="page-5-0"></span>**4.1**

- $\bullet$
- $\bullet$  attributes()
- $\bullet$  rownames()
- データフレームの行数と列数の取得方法.

## <span id="page-5-1"></span>**5** 実習

#### personal 1 ID1 ID2 *· ·* · ID

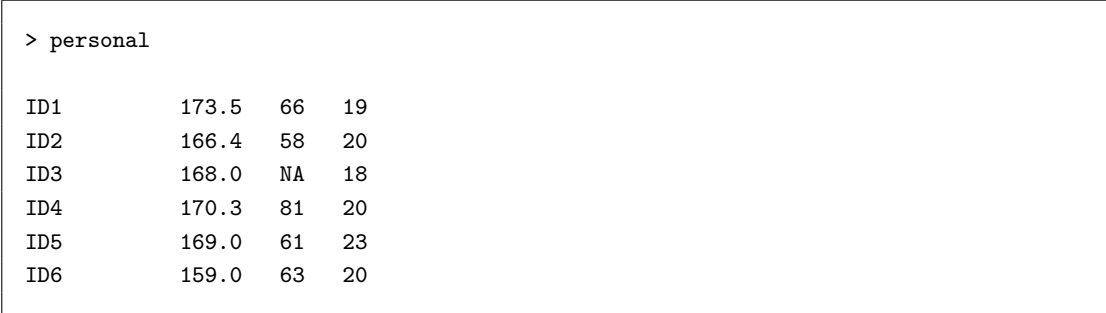

**6** 番外編**:** ちょっと便利な文字列生成関数

 $ID$ 

 $\texttt{paste}(\texttt{)},\texttt{paste}(\texttt{)},\texttt{$ 

paste()

> help(paste)

pasge() ... Usage Arguments  $\rm 1$  and R  $\rm R$  and R  $\rm R$  $R$ paste()  $2 \quad$  sep = " " 名前の言語を提案したベクトルを繰り返す。「...」が、「...」が、「...」が、「...」が、「...」が、「...」が、「...」が、「...」が、「...」  $\mathop{\mathrm{separate}}$  separate  $\mathop{\mathrm{sep}}="mathbb{P}^n$  "  $\varepsilon$  sep exactly in the sep in the sep in the separation  $1$ > paste("A", "B", "C", "D") # sep  $1$ [1] "A B C D" > paste("A", "B", "C", "D", sep="-+-") # sep -+- $[1]$  "A-+-B-+-C-+-D"  $>$  paste("A", "B", "C", "D", sep="") # sep [1] "ABCD"  $4$  1 R  $\mathbf{1}$  and  $\mathbf{1}$  and  $\mathbb{R}^n$  1 and  $\mathbb{R}^n$  baste() and  $4$ paste() Brasile() ワントルの要素がある。 > letters <- c("A", "B", "C", "D") > paste(letters, 1:length(letters), sep="") [1] "A1" "B2" "C3" "D4" 1 letters 4 2 1:length(letters)  $\begin{array}{ccc} 1 & 4 & \text{paste} \end{array}$ *✿✿✿✿✿✿✿✿* 要素同士を結合する.  $ID$ > paste("ID", 1:15, sep="") [1] "ID1" "ID2" "ID3" "ID4" "ID5" "ID6" "ID7" "ID8" "ID9" "ID10" "ID11" [12] "ID12" "ID13" "ID14" "ID15" > paste("ID", 1:dim(personal)[1], sep="") [1] "ID1" "ID2" "ID3" "ID4" "ID5" "ID6"

 $2017$  1 12  $1$ 

 $\begin{array}{ll} \text{Description} \end{array}$ 

Usage 2008 and the Usage 2008 and the Usage 2008 and the Usage 30 and the Usage 30 and the Usage 30 and the Usage 30 and the Usage 30 and the Usage 30 and the Usage 30 and the Usage 30 and the Usage 30 and the Usage 30 and

Usage:

paste  $(\ldots,$  sep = " ", collapse = NULL)  $past@(..., collapse = NULL)$ 

 $\Pi$   $1$  7  $\blacksquare$ 

```
> paste(2017, "/", 1:12, sep="")
 [1] "2017/1" "2017/2" "2017/3" "2017/4" "2017/5" "2017/6" "2017/7" "2017/8"
 [9] "2017/9" "2017/10" "2017/11" "2017/12"
 1 2 1 3 1 2
\frac{1}{2} 2
3> paste(rep(2017, 12), rep("/", 12), 1:12, sep="") # !
```
 $3$ 

[1] "2017/1" "2017/2" "2017/3" "2017/4" "2017/5" "2017/6" "2017/7" "2017/8" [9] "2017/9" "2017/10" "2017/11" "2017/12"

## <span id="page-7-0"></span>**7** 宿題

#### paste()

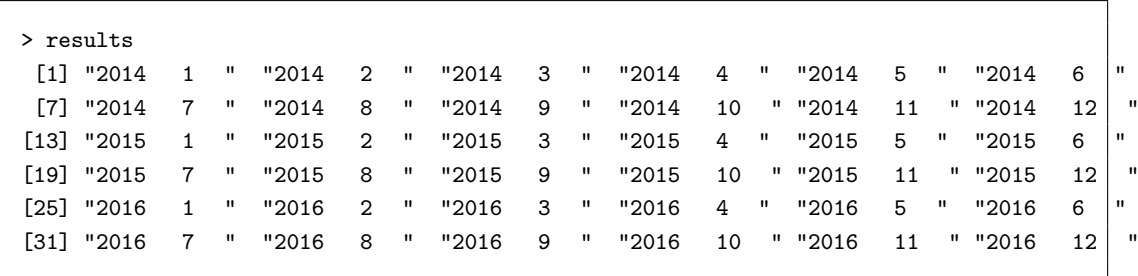